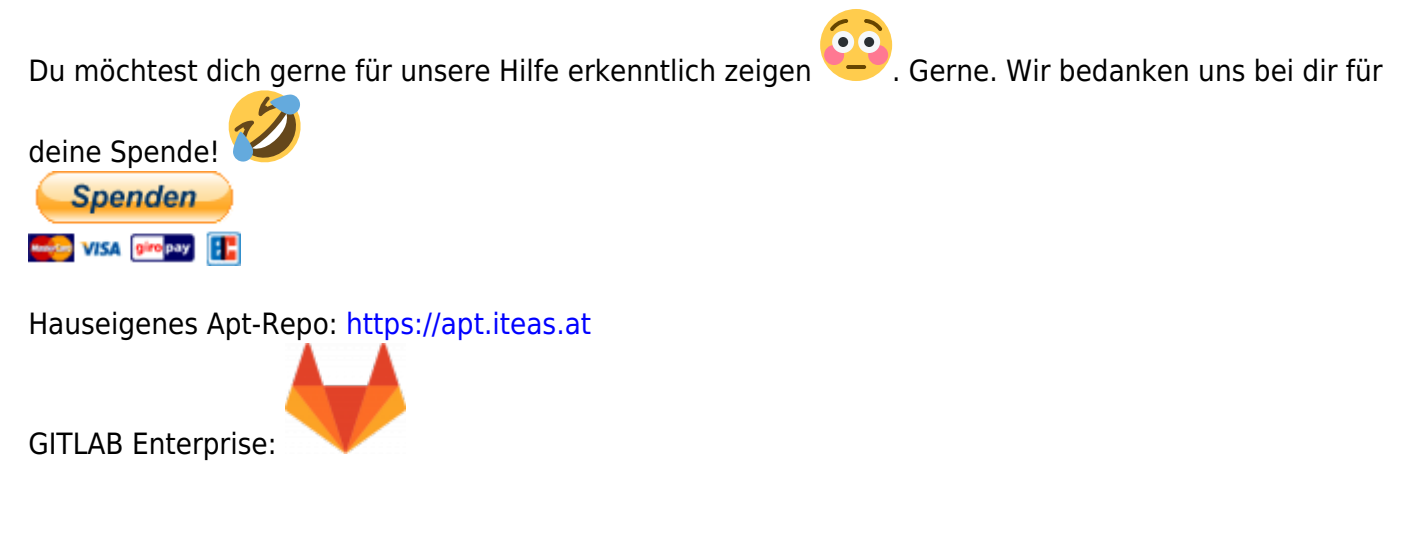

# **UCS-Nextcloud Sammelthread**

Hier findest du Hinweise und Tips zu Nextcloud auf UCS.

### **php-imagick hat keine SVG Unterstützung**

Dies kann durch Installation eines Paketes in dem Dockercontainer behoben werden.

```
univention-app shell nextcloud
apt install libmagickcore-6.q16-6-extra
```
### **Es wird ein Problem mit der Ländervorwahl beim Selbstcheck aufgezeigt**

Möchte man Österreich als Default setzten, funktioniert das wie folgt:

```
univention-app shell nextcloud sudo -u www-data /var/www/html/occ
config:system:set default_phone_region --type string --value="AT"
```
### **CA im Docker installieren**

```
docker cp QUELLE <containerID>:ZIEL
```

```
docker cp /usr/local/share/ca-certificates/fortinet-deepinspection-osit2.crt
02c8352dcf97:/usr/local/share/ca-certificates/.
```
Funktioniert auch umgekehrt.

## **Probleme mit well-known/XXX lösen**

Fehlkonfiguration wird aufgezeigt. Wieder einmal .well-known/XXX. Hierzu musst du ein File auf

Last update:<br>2022/01/20 <sup>prebuilt\_systems:ucs:ucs-nextcloud\_sammelthread https://deepdoc.at/dokuwiki/doku.php?id=prebuilt\_systems:ucs:ucs-nextcloud\_sammelthread&rev=1642695324</sup> 17:15

deinem UCS-Server besitzen der Nextcloud als Docker trägt, wo diese Info's zu finden sind. z.B. /etc/apache2/ucs-sites.conf.d/meine\_local.conf mit folgendem Inhalt (getestet mit Nextcloud 21.0.4-0):

```
<IfModule mod_rewrite.c>
   RewriteEngine on
 RewriteRule \gamma, well-known/host-meta /nextcloud/public.php?service=host-
meta [QSA,L]
   RewriteRule ^/\.well-known/host-meta\.json
/nextcloud/public.php?service=host-meta-json [QSA,L]
   Redirect 301 /.well-known/nodeinfo /nextcloud/index.php/.well-
known/nodeinfo
   Redirect 301 /.well-known/webfinger /nextcloud/index.php/.well-
known/webfinger
 RewriteRule \gamma, well-known/carddav /nextcloud/remote.php/dav/ [R=301,L]
  RewriteRule \gamma, well-known/caldav /nextcloud/remote.php/dav/ [R=301,L]
</IfModule>
```
#### **Probleme mit X-Frame Headers**

Hierfür muss die nano /etc/apache2/ucs-sites.conf.d/myconfig.conf editiert werden. Dabei wird folgende Zeile eingefügt:

Header set X-Frame-Options "SAMEORIGIN"

From: <https://deepdoc.at/dokuwiki/>- **DEEPDOC.AT - enjoy your brain**

Permanent link: **[https://deepdoc.at/dokuwiki/doku.php?id=prebuilt\\_systems:ucs:ucs-nextcloud\\_sammelthread&rev=1642695324](https://deepdoc.at/dokuwiki/doku.php?id=prebuilt_systems:ucs:ucs-nextcloud_sammelthread&rev=1642695324)**

Last update: **2022/01/20 17:15**

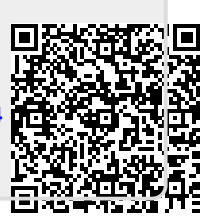